Modalità di compilazione per la trasmissione delle comunicazioni delle spese attribuite ai condomini per lavori effettuati sulle parti comuni e relative cessioni o contributi mediante sconto (dal 2019)

# **1. GENERALITA'**

Il presente documento descrive le modalità di compilazione delle comunicazioni delle spese attribuite ai condòmini per lavori effettuati sulle parti comuni e relative cessioni o contributi mediante sconto, a partire dall'anno di riferimento 2019.

# **2. AVVERTENZE GENERALI**

Il contenuto e le caratteristiche della fornitura dei dati da trasmettere sono riportati nelle specifiche tecniche di seguito esposte.

Si precisa che una comunicazione verrà scartata qualora i dati in essa presenti non rispettino le regole contenute nel tracciato. Per l'invio della fornitura contenente la comunicazione all'Anagrafe tributaria è obbligatoria l'esecuzione preventiva del controllo finalizzato alla verifica formale dei dati.

# **3. CONTENUTO E CARATTERISTICHE TECNICHE DEI DATI DELLA COMUNICAZIONE**

# **3.1.STRUTTURA DELLA COMUNICAZIONE**

Ciascuna fornitura si compone di un file in formato ASCII standard, contenente solo i caratteri ASCII da quello corrispondente al codice esadecimale 20 (decimale 32) a quello corrispondente al codice esadecimale 60 (decimale 96), oltre ai caratteri esadecimali 0D (Carriage return) e 0A (Line Feed) "non stampabili". Sostanzialmente, sono ammessi solo caratteri alfabetici maiuscoli e la maggior parte dei caratteri di punteggiatura e caratteri speciali.

Ciascun record del file ha lunghezza fissa di 1798 caratteri stampabili, seguiti da due caratteri 0D (Carriage return) e 0A (Line Feed).

Ciascun record presente nella fornitura è contraddistinto da uno specifico "tipo record"

che ne individua il contenuto e che determina l'ordinamento all'interno della fornitura stessa.

I record previsti per la fornitura sono:

- *Record di tipo "0":* È il record di testa della fornitura. È il primo record del file e contiene i dati necessari ad individuare la fornitura, il tipo di invio, l'anno di riferimento della comunicazione, il soggetto obbligato alla comunicazione.
- *Record di dettaglio*: Sono i record che contengono l'informazione sulle spese sostenute da ogni singolo condomino e sulle eventuali cessioni del credito o contributi mediante sconto.
- *Record di tipo "9":* È il record di coda della fornitura. È l'ultimo record del file e contiene le stesse informazioni registrate nel record di testa.

# **3.2. LA SEQUENZA DEI RECORD**

La sequenza dei record all'interno della fornitura deve rispettare le seguenti regole:

- presenza obbligatoria di un solo record di tipo "0", posizionato come primo record della fornitura;
- presenza dei record di dettaglio previsti dalla tipologia di comunicazione. Costituisce eccezione il caso di tipo comunicazione "annullamento", comunicazione per la quale non deve essere presente alcun record di dettaglio.
- presenza obbligatoria di un solo record di tipo "9", posizionato come ultimo record della fornitura.

# **3.3. LA STRUTTURA DEI RECORD**

I record contenuti nella comunicazione sono costituiti unicamente da campi posizionali, la cui collocazione all'interno del record è fissa. Il contenuto informativo, l'obbligatorietà di compilazione, gli eventuali valori ammessi, la posizione, la lunghezza ed il formato di tali campi sono esposti in dettaglio nelle specifiche tecniche.

# **3.4. LA STRUTTURA DEI DATI**

Le specifiche tecniche descrivono la struttura dei dati. Per ciascun campo è indicato:

- Il numero progressivo
- La posizione iniziale all'interno del record
- La posizione finale
- Lunghezza del campo
- Il contenuto informativo
- Il tipo di dato
- I valori ammessi per quel campo, laddove elencabili o descrivibili
- L'obbligatorietà o meno di compilazione del campo, anche in relazione alla compilazione di altri campi nello stesso record.

L'allineamento e la formattazione dei campi posizionali sono descritti nella tabella che segue.

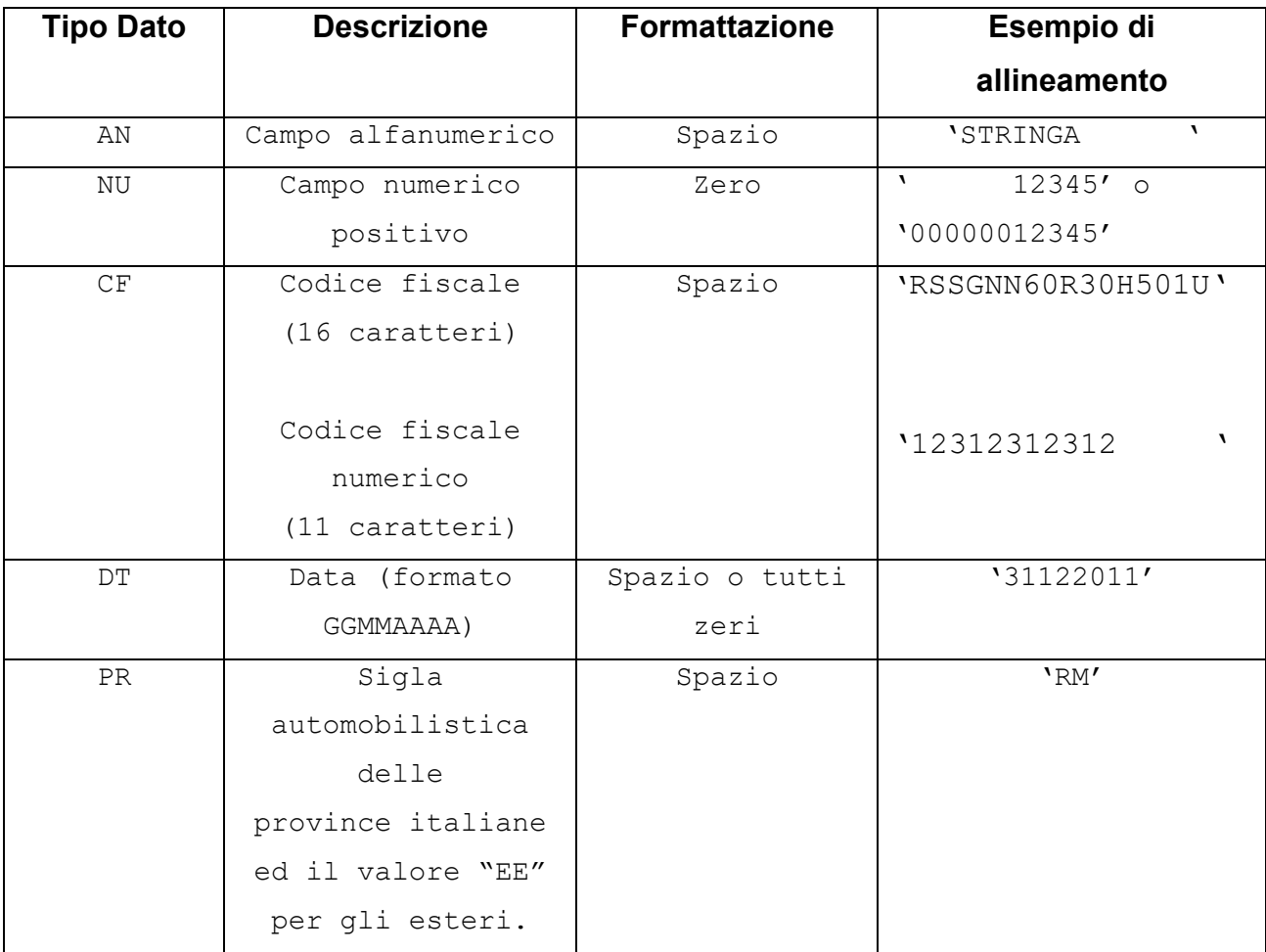

La compilazione dei campi inseriti in sezioni esplicitamente dichiarate come da non compilare in specifici casi, non dovranno sottostare alle norme di compilazione indicate nel relativo "Tipo dato", laddove la sezione non debba essere compilata. In quei casi assumeranno valore spazio, pur, ad esempio, se definiti numerici, salvo diversa indicazione nelle specifiche tecniche.

# **4. MODALITA' DI COMPILAZIONE E CONTROLLI**

# **4.1.MODALITA' DI COMPILAZIONE**

# **4.1.1. Tipologia di invio**

In ogni comunicazione è necessario specificare la "*Tipologia di invio*" nei record "0" e "9". Di seguito si dettagliano le tipologie previste:

**Comunicazione Ordinaria**: è la comunicazione con cui si inviano i dati richiesti dall'Amministrazione finanziaria, relativi al periodo di riferimento indicato, da effettuare entro la scadenza fissata dal Provvedimento.

Si consiglia l'inserimento di tutti gli interventi relativi allo stesso condominio in un unico file. Tuttavia è possibile anche procedere a più invii ordinari contenenti interventi differenti (Progressivi intervento diversi) per lo stesso condominio. In questi casi, i dati inviati in ogni comunicazione ordinaria successiva alla prima sono considerati in aggiunta a quelli precedentemente comunicati.

**Comunicazione sostitutiva**: è la comunicazione con la quale si opera la **completa sostituzione** di una comunicazione ordinaria o sostitutiva precedentemente inviata e acquisita con esito positivo dal sistema telematico, individuata dal "Numero di Protocollo" assegnato all'atto dell'acquisizione e desumibile dalla ricevuta telematica.

Si avverte che l'invio di una comunicazione sostitutiva opera una sostituzione integrale di tutti i dati inclusi nel file individuato dal campo *Protocollo telematico da sostituire o annullare* del record di testa e di coda.

**Annullamento**: è la comunicazione con cui si richiede l'annullamento di una comunicazione ordinaria o sostitutiva precedentemente trasmessa. La comunicazione di annullamento è composta dai soli record "0" e "9".

Si avverte che l'annullamento di una comunicazione sostitutiva provvede alla "cancellazione" integrale di tutti i dati contenuti nella sostitutiva, senza ripristinare quelli della comunicazione sostituita.

5

È possibile sostituire o annullare esclusivamente comunicazioni che siano state acquisite con esito positivo, che non siano mai state già annullate o sostituite, aventi lo stesso soggetto obbligato e relative allo stesso anno di riferimento.

**L'invio sostitutivo o di annullamento è ammesso esclusivamente in tempi successivi alla messa a disposizione della ricevuta telematica del file che si intende annullare o sostituire.**

I termini per l'invio sostitutivo e per l'annullamento sono quelli previsti nel Provvedimento del Direttore dell'Agenzia delle Entrate.

# **4.2.COMPOSIZIONE DELLA COMUNICAZIONE**

La comunicazione contenente i dati relativi agli interventi su parti comuni di un condominio, i cui pagamenti sono avvenuti nell'anno di riferimento, può essere predisposta su un unico file (scelta preferibile) o su più file.

Deve essere predisposto un record di dettaglio per ogni soggetto al quale è stata attribuita la spesa di ogni unità immobiliare (comprensiva di eventuali pertinenze) interessata dall'intervento individuato dal Progressivo intervento.

I record di dettaglio relativi allo stesso intervento devono essere inseriti in sequenza.

Di seguito si riportano ulteriori specificazioni in merito alla compilazione di alcuni campi: **Progressivo intervento**: per le tipologie di intervento "A", "B", "D", "E", "F", "G", "H", "I", "L", "S", "T", "U", "V", "Z" il *Progressivo intervento* individua univocamente l'intervento effettuato nel condominio nell'anno di riferimento. Per le tipologie "C", "M", "N", "O", "P", "Q", "R", tutti gli interventi della stessa tipologia effettuati nell'anno di riferimento su uno specifico edificio (che può non coincidere con il condominio) devono essere accorpati in un unico intervento, individuato da un *Progressivo intervento*.

Il *Progressivo intervento* deve essere univoco all'interno della comunicazione per lo stesso condominio nell'anno di riferimento, anche nei casi in cui la comunicazione degli interventi eseguiti sia effettuata su più file.

**Progressivo edificio**: individua il singolo edificio all'interno del condominio. Il dato è obbligatorio nel caso di *Tipologie Intervento* ricadenti nelle casistiche previste alle lettere "C", "M" ,"N", "O", "P", "Q", "R" . Negli altri casi deve essere impostato a 0. Deve essere mantenuto lo stesso *Progressivo edificio* nei casi in cui la comunicazione degli interventi eseguiti, di tipologia diversa, è effettuata su più file.

**Flag unità immobiliare:** deve valere "A" in presenza di unità abitativa, con o senza pertinenze associate, deve valere "B" negli altri casi.

Se il campo assume valore "A", il valore della spesa da riportare nei campi previsti dalle specifiche tecniche (*Importo spesa unità immobiliare* o *Importo della spesa attribuita al soggetto*) è costituito dalla somma delle spese imputabili all'unità principale e alle eventuali pertinenze. Ad esempio:

Spesa sostenuta per unità abitativa principale: 700 euro

Spesa sostenuta per il garage di pertinenza: 100 euro

Spesa sostenuta per la cantina di pertinenza: 50 euro

Totale spesa da riportare in dichiarazione in riferimento all'unità immobiliare: 850 euro.

In questo caso, nella comunicazione **non devono essere riportati i dati identificativi delle pertinenze** in quanto le spese sono già esposte in cumulo con l'unità abitativa principale.

**SEZIONE** *DATI CATASTALI NON DISPONIBILI:* La sezione deve essere compilata esclusivamente in caso di immobili non censiti. In questi casi è necessario comunque fornire gli estremi della domanda di accatastamento.

# **SEZIONE** *DATI DEL SOGGETTO AL QUALE È STATA ATTRIBUITA LA SPESA:* La

sezione deve essere compilata:

- 1. in assenza di Situazioni particolari (*Situazioni particolari =* 0);
- 2. in presenza di Situazioni Particolari per le quali si sia verificata la cessione del credito o per le quali è stato corrisposto un contributo tramite sconto da parte dei fornitori (*Situazioni particolari =* 2).

Nei casi previsti al punto 2) la sezione deve essere compilata per tutti i soggetti proprietari o titolari di un diritto reale o personale di godimento, anche per quelli che non avessero optato per la cessione del credito o non avessero ottenuto un contributo mediante sconto.

L'importo della spesa attribuita al soggetto dovrà essere comprensivo dell'eventuale quota ceduta come credito di imposta a fornitori o del contributo mediante sconto.

#### **4.3.SEZIONE CESSIONE DEL CREDITO O CONTRIBUTO MEDIANTE SCONTO**

I campi di questa sezione devono essere impostati esclusivamente in presenza di cessioni del credito da parte di un condomino (*Flag Credito ceduto o contributo mediante sconto* = 1) o di contributo mediante sconto ottenuto dai fornitori d'opera (*Flag Credito ceduto o contributo mediante sconto* = 2); altrimenti deve essere impostata con il valore "spazio" per tutta la lunghezza della sezione. Si ricorda che il credito può essere ceduto esclusivamente per le *Tipologie Intervento* ricadenti nelle casistiche previste alle lettere "C", "D", "E", "F", "G", "H", "I", "M", "N", "O", "P", "Q", "R", "T", "U", "V", "Z", mentre il contributo mediante sconto può essere ottenuto esclusivamente per le *Tipologie Intervento* ricadenti nelle casistiche previste alle lettere "C", "D", "E", "F", "G", "H", "I", "L, "M", "N", "O", "P", "Q", "R", "T", "U", "V".

La sezione comprende, per ogni condomino cedente il credito o che abbia ottenuto un contributo tramite sconto da fornitori, una parte fissa e una tabella che contiene i dati di tutti i cessionari/fornitori (per un massimo di 18), gli importi del credito ceduto o dello sconto ottenuto ad ognuno di essi, l'indicazione se la cessione del credito è stata accettata o della conferma dell'applicazione dello sconto, la data di cessione del credito o di esercizio dell'opzione per lo sconto.

Nel caso di cessione del credito ai fornitori o di credito corrisposto come sconto dai fornitori, nella parte fissa dovrà essere impostato col valore 1 il flag "*Cessione a fornitori o contributo mediante sconto*". Se il credito è ceduto a soggetti diversi dai fornitori, il flag deve essere impostato a 0. Inoltre, nel caso in cui il condomino avesse versato parzialmente nell'anno la quota a lui attribuita, dovrà essere indicato nel campo *Importo parziale della spesa attribuita, effettivamente corrisposto nell'anno* l'importo parziale riscosso dall'amministratore. Tale importo può essere anche 0.

In particolare, in caso di cessione ai fornitori o di contributo mediante sconto (*Cessione a fornitori o contributo mediante sconto* impostato a "1"), si evidenzia che:

- il pagamento si considera interamente corrisposto e, quindi non va compilato il campo *Importo parziale della spesa attribuita, effettivamente corrisposto nell'anno* se il condomino, al 31 dicembre dell'anno di riferimento, ha versato all'amministratore l'ammontare complessivo della spesa a lui attribuita al netto della parte ceduta o scontata;
- in caso di pagamento parziale nel campo *Importo parziale della spesa attribuita, effettivamente corrisposto nell'anno* deve essere indicato esclusivamente l'importo riscosso dall'amministratore.

Ad esempio, in caso di intervento con percentuale di detrazione pari al 75% e di una spesa attribuita pari a 100 euro, la sezione "cessione del credito o contributo mediante sconto" va compilata con le seguenti modalità:

ESEMPIO 1

Cessione a soggetto terzo (*Cessione ai fornitori o contributo mediante sconto* impostato a "0") e pagamento interamente corrisposto (*Flag Pagamento* impostato a "1") per cui l'amministratore ha riscosso 100:

- il campo *Importo parziale della spesa attribuita, effettivamente corrisposto nell'anno* non deve essere compilato
- nel campo *Importo del Credito ceduto o corrisposto come contributo mediante sconto* deve essere indicato 75

# ESEMPIO 2

Cessione a soggetto terzo (*Cessione ai fornitori o contributo mediante sconto* impostato a "0") e pagamento non interamente corrisposto (*Flag Pagamento* impostato a "0") per cui l'amministratore ha riscosso 80:

- nel campo *Importo parziale della spesa attribuita, effettivamente corrisposto nell'anno* deve essere indicato 80
- nel campo *Importo del Credito ceduto o corrisposto come contributo mediante sconto* deve essere indicato 75

# ESEMPIO 3

Cessione al fornitore (*Cessione ai fornitori o contributo mediante sconto* impostato a "1")

e pagamento interamente corrisposto (*Flag Pagamento* impostato a "1") per cui l'amministratore ha riscosso 25 (in quanto 75 è stato ceduto al fornitore):

- il campo *Importo parziale della spesa attribuita, effettivamente corrisposto nell'anno* non deve essere compilato
- nel campo *Importo del Credito ceduto o corrisposto come contributo mediante sconto* deve essere indicato 75

# ESEMPIO 4

Cessione al fornitore (*Cessione ai fornitori o contributo mediante sconto* impostato a "1")

e pagamento non interamente corrisposto (*Flag Pagamento* impostato a "0") per cui l'amministratore ha riscosso 20:

- nel campo *Importo parziale della spesa attribuita, effettivamente corrisposto nell'anno* deve essere indicato 20

- nel campo *Importo del Credito ceduto o corrisposto come contributo mediante sconto* deve essere indicato 75

# ESEMPIO 5

Contributo mediante sconto (*Cessione ai fornitori o contributo mediante sconto* impostato a "1") e pagamento interamente corrisposto (*Flag Pagamento* impostato a "1") per cui l'amministratore ha riscosso 100:

- il campo *Importo parziale della spesa attribuita, effettivamente corrisposto nell'anno* non deve essere compilato
- nel campo *Importo del Credito ceduto o corrisposto come contributo mediante sconto* deve essere indicato 75

# ESEMPIO 6

Contributo mediante sconto (*Cessione ai fornitori o contributo mediante sconto* impostato a "1") e pagamento non interamente corrisposto (*Flag Pagamento* impostato a "0") per cui l'amministratore ha riscosso 20:

- nel campo *Importo parziale della spesa attribuita, effettivamente corrisposto nell'anno* deve essere indicato 20
- nel campo *Importo del Credito ceduto o corrisposto come contributo mediante sconto* deve essere indicato 75

La tabella potrà comprendere da 1 a 18 elementi. Gli elementi devono essere contigui e non è ammessa la ripetizione del codice fiscale del cessionario o del fornitore né la presenza del codice fiscale del condomino.

La somma dei campi *Importo del Credito ceduto o corrisposto come contributo mediante sconto* dovrà corrispondere all'importo derivante dalla percentuale di detrazione spettante per l'intervento applicata all'*Importo della spesa attribuita al soggetto*, anche nel caso in cui il pagamento non sia stato corrisposto interamente o parzialmente dal condomino nell'anno (*Flag pagamento* = 0). La non corrispondenza di tali valori sarà segnalata con un "Warning".

# **4.4.TRATTAMENTO IMPORTI**

Tutti gli importi indicati nella comunicazione devono essere arrotondati all'unità di euro, per eccesso se la frazione decimale è uguale o superiore a cinquanta centesimi di euro o per difetto se inferiore a detto limite (ad esempio 55,50 diventa 56; 65,62 diventa 66; 65,49 diventa 65). Non è ammessa l'indicazione di valori negativi.

In presenza di importi ritenuti anomali, nel file dei diagnostici saranno riportate annotazioni, aventi carattere puramente informativo (Warning) e che non inficiano l'esito complessivo dei controlli.

# **4.5.CONTROLLI FORMALI**

La correttezza formale dei dati contenuti in un file, prima dell'invio, è verificata nella fase di controllo effettuata attraverso Desktop Telematico, utilizzando l'apposito software di controllo. Oltre ai controlli di coerenza del file con le specifiche tecniche, il programma effettua anche le seguenti verifiche:

- univocità nel file della seguente chiave:
	- o *Progressivo intervento*
	- o *Dati di identificazione dell'unità immobiliare*
	- o *Codice Fiscale del soggetto al quale è stata attribuita la spesa (*se richiesto dalle specifiche tecniche)
- corrispondenza *dell'Importo complessivo* dell'intervento con la somma dei campi *Importo della spesa attribuita al soggetto e Importo spesa unità immobiliare* a cui è sottratta la somma degli eventuali campi in tabella *Importo del credito ceduto o corrisposto come contributo mediante sconto* solo se il credito è ceduto a fornitori o corrisposto mediante sconto.
- univocità di eventuali interventi di tipologia "C", "M", "N", "O", "P", "Q", "R" per il medesimo edificio.
- Codici fiscali dei cessionari/fornitori differenti dal codice fiscale del condomino che ha ceduto il credito o ha ottenuto un contributo mediante sconto.
- Univocità dei codici fiscali dei cessionari/fornitori riferiti ad uno stesso condomino.

Al termine del controllo sarà prodotto un file di diagnostico contenente l'esito della elaborazione e gli eventuali errori riscontrati. Per ciascun errore saranno forniti la descrizione e gli elementi utili alla sua individuazione all'interno del file.

# **4.5.1. Controllo formale dei codici fiscali**

I codici fiscali presenti nel file, devono essere formalmente corretti. L'eventuale presenza di errore formale sarà segnalata nel file di diagnostico.

Non è ammessa l'indicazione della Partita IVA.

# **4.6.CONTROLLI IN ANAGRAFE TRIBUTARIA**

Dopo l'invio, l'utente riceverà un file "ricevuta" che riporta l'esito complessivo delle elaborazioni della fase di accoglienza telematica.

Tale fase prevede anche il controllo di presenza negli archivi dell'Anagrafe tributaria di tutti i codici fiscali presenti nella fornitura. L'elenco dei codici fiscali errati sarà fornito in allegato alla ricevuta telematica, la cui struttura è definita nelle specifiche tecniche allegate al Provvedimento. La segnalazione dei codici fiscali errati è esclusivamente informativa e non costituisce motivo di scarto.

L'eventuale correzione dei dati segnalati può essere effettuata **esclusivamente** inviando una **comunicazione sostitutiva** (*Tipologia di invio* = 1) dell'intero file contenente gli errori (vedi paragrafo "4.1.1 Tipologia di invio").

Le ricevute, quindi, possono essere di:

- Acquisizione totale del file senza alcun errore sui codici fiscali.
- Acquisizione totale del file con allegato l'elenco dei codici fiscali errati
- Scarto del file nei casi in cui siano riscontrati errori che pregiudichino il corretto trattamento del file.